## **CONCURSO PÚBLICO CONTRATACIÓN** DE **PROFESORES PROPUESTA DE CONTRATACIÓN Y LISTA DE RESERVAS**

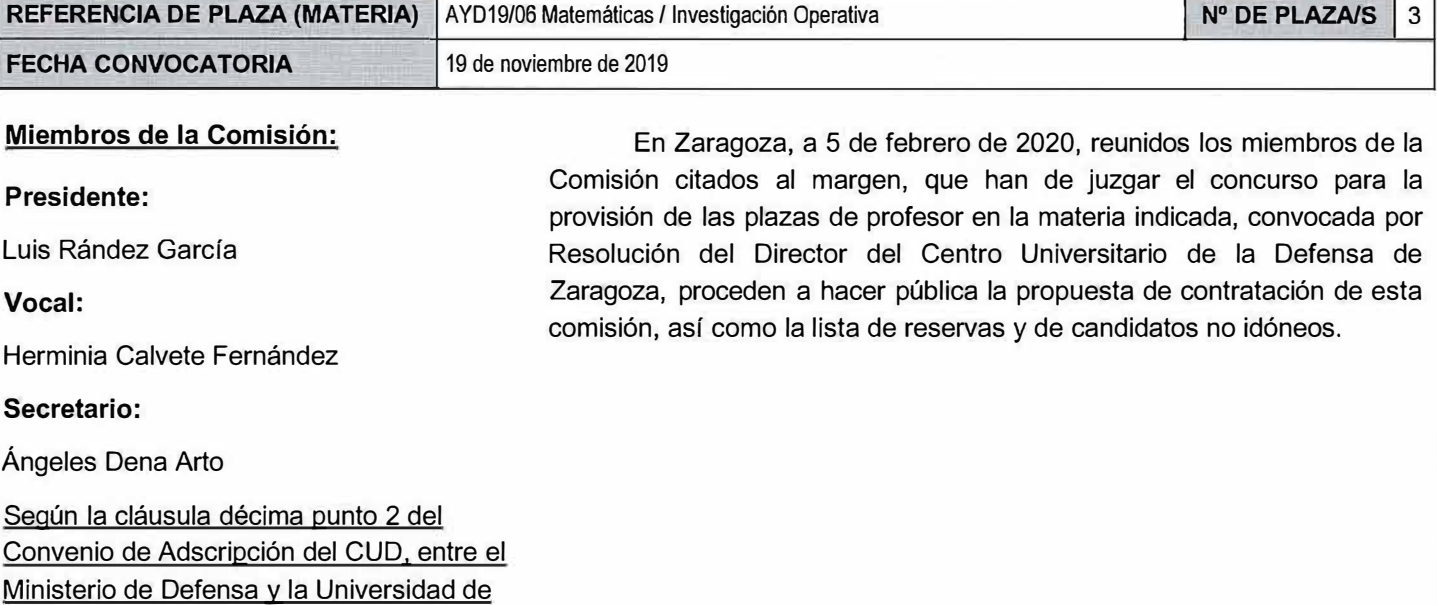

Zaragoza, participa como asesora, la Delegada de la Universidad, Prof. Natividad Blasco de Las Heras

## **CONTRATACIÓN**

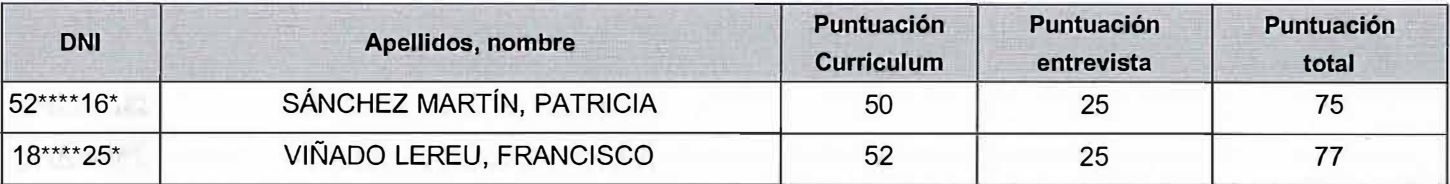

**ESTA ACTA SE PUBLICA EN EL TABLÓN OFICIAL.** 

**El Presidente: El Vocal:** 

Fdo.: Luis Rández García

Fdo.: Herminia Calvete Fernández

**El Secretario:** 

Fdo.: Ángeles Dena Arto

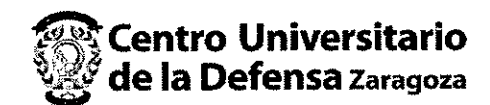

## V.º B.º, la Delegada de la Universidad de Zaragoza:

Fdo.: Natividad Blasco de Las Heras